# ✒✑ FAKULTÄT FÜR INFORMATIK TECHNISCHE UNIVERSITÄT MÜNCHEN

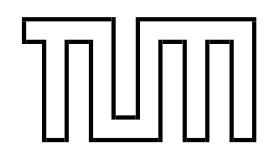

**Lehrstuhl für Sprachen und Beschreibungsstrukturen** WS 2007/2008 **Praktikum Grundlagen der Programmierung** Lösungsvorschläge zu Blatt 4 F. Forster, T. Gawlitza, A. Flexeder 9. November 2007

## **Übungen zu Praktikum Grundlagen der Programmierung**

#### **Aufgabe 22 Fibonacci-Folge (Lösungsvorschlag)**

```
public class Fib extends MiniJava {
    public static int fib_recursive (int i) {
        int fib ;
        if (i == 0)
            fib = 0;
        else if (i == 1)
            fib = 1;
        else
            fib = fib_recursive (i - 1) + fib_recursive (i - 2);
        return fib ;
    }
    public static int fib_iterative (int i) {
        int fib = 0;
        if (i == 0)
            fib = 0;else if (i == 1)
            fib = 1;
        else {
            \angle fib(i) = fib(i-1) + fib(i-2);int fib_minus_zwei = 0;
            int fib_minus_eins = 1;
            for(\text{int} count = 2; count <= i; count ++) {
                // berechne fib(count)
                 fib = fib minus zwei + fib minus eins;
                 // sichere Werte fuer naechste Iteration
                 fib_minus_zwei = fib_minus_eins ;
                 fib_minus_eins = fib ;
            }
        }
        return fib ;
    }
    public static void main ( String [] args ) {
        // Eingabe
        int i = read ();
        if (i < 0) {
            write('Nur\_positive\_Eingaben\_erlaubt."));
        } else {
             write ("Iterativ: _fib (" + i + ") _= _" + fib_iterative (i));
             write("Rekursiv: _fib(" + i + "); = " + fib_recursive(i));}
    }
}
```
#### **Aufgabe 23 Labyrinth (Lösungsvorschlag)**

```
public class MazeSolution extends Maze {
    static boolean[][] maze ;
    static int goalX , goalY ;
    public static void main ( String [] args ) {
        int width = 10;
        int height = 10;
        goalX = width - 1;goalY = height - 2i\texttt{mase} = generateMaze (width, height);
        walk(1, 0, 1);//alternativ: walk2(1,0,1);
   }
    public static void walk (int x, int y, int direction) {
        draw(x, y, maxe);
        if (x == goalX && y == goalY)return;
        if (x == 1 && y == 0 && direction != 1) {
            System.out.println("There_is_ino_way_out_::(");
            return;
        }
        // do we have a wall on the right hand side?
        if (direction == 0 && maze[x - 1][y] || direction == 1
            && maze[x][y + 1] || direction == 2 && maze[x + 1][y]
            || direction == 3 && maze [x][y - 1]) {
            // is there an obstacle directly in front of us?
            if (direction == 0 && maze[x][y + 1] || direction == 1
                && maze [x + 1][y] || direction == 2 && maze [x][y - 1]|| direction == 3 66 maze [x - 1][y] | {
                \texttt{System.out.println("There\_is\_an\_obstack}.+ ((\text{direction } + 1) * 4));// we can turn counterclockwise, having the obstacle on our
                // right side
                walk2(x, y, ((direction + 1) \frac{1}{2} 4));
            } else {
                // we walk straigt on
                if ( direction == 0)
                    walk2(x, y + 1, direction);
                else if ( direction == 1)
                    walk2(x + 1, y, direction);else if ( direction == 2)
                    walk2(x, y - 1, direction);else
                    walk2(x - 1, y, direction);}
        } else {
            // there is no wall on the right side => we walk to the right side
            // and turn until we have a wall on the right side
            if ( direction == 0)
                walk2(x - 1, y, (direction + 3) % 4);else if ( direction == 1)
                walk2(x, y + 1, (direction + 3) % 4);else if ( direction == 2)
                walk2(x + 1, y, (direction + 3) % 4);else
                walk2(x, y - 1, (direction + 3) % 4);}
    }
    /** *********************Alternativloesung**************************************** */
    public static int getXOffsetRechts (int direction ) {
        int ret = (direction + 1) 2iif ( direction / 2 == 0) return -ret ;
        return ret ;
    }
    public static int getYOffsetRechts (int direction ) {
        return - getXOffsetRechts (( direction +3)%4);
    }
    public static int getXOffsetDavor (int direction ) {
        return - getXOffsetRechts (( direction +3)%4);
```

```
}
public static int getYOffsetDavor (int direction ) {
    return - getXOffsetRechts ( direction );
}
public static void walk2(int x, int y, int direction) {
    draw (x, y, maze);
    if (x == goalX & & y == goalY)return;
    if (x == 1 \& x = 0 \& x \text{ direction} != 1)System.out.println("There_is_no_nway_out_': (");return;
     }
    if ( maze [x + getXOffsetRechts ( direction )][ y + getYOffsetRechts ( direction )]) {
         // a wall to the right
        if ( maze [x + getXOffsetDavor ( direction )][ y + getYOffsetDavor ( direction )]) {
             // a wall in front
             \texttt{System.out.println("There\_is\_an\_obstack\_turning\_to\_" + ((direction + 1) % 4));}// we can turn counterclockwise, having the wall on our right side
             walk (x, y, ((direction + 1) * 4));} else // walk straight forward
             walk (x + getXOffsetDavor (direction), y + getYOffsetDavor (direction), direction);
    } else {
        // there is no wall on the right side => we walk to the right side
        // and turn until we have a wall on the right side
        walk (x + getXOffsetRechts (direction), y + getYOffsetRechts (direction), (direction + 3) % 4);
    }
}
```
### **Aufgabe 24 (Ü) Quadrat-Fraktale**

}

```
public class SquareFractalSolution extends SquareFractal {
    public static void main ( String [] args ) {
  int iterations = Integer . parseInt ( args [0]);
  initFrame ();
  squareFractal (200 ,200 ,100 , iterations ,0);
    }
    public static void squareFractal (int x , int y , int length , int iteration , int orientation ){
  if ( iteration <= 0) // exit criteria
      return;
  // draw this iteration
  drawRectangle ((x-length/2), (y-length/2), length, length);
  // draw next iterations, depending on orientation
  orientation = orientation % 4;
  if ( orientation != 3)
       squareFractal ((x - 2^* length / 3), (y), ( length / 3), iteration -1, 1);if ( orientation != 0)
       squareFraction-1, 2); (y+2*length/3), (length/3), iteration-1,2);
  if ( orientation != 1)
       squareFraction-1, 3);<br>squareFractal((x+2*length/3), (y), (length/3), iteration-1, 3);if ( orientation != 2)
      {\tt squareFraction-1,0)}\,; \quad ({\tt y-2*length/3})}\, , \ \ ({\tt length/3})}\, , \ {\tt iteration-1,0)}\, ;\left\{ \right.}
```